# **OMRON**

## 家族目線 ヒューマンビジョンコンポ HVC-C2W 形 B5T-003001-U01JP

## 困ったときには

オムロンの製品をお買い上げいただき、 ありがとうございました。 お困りの際には本書をお読みください。

## オムロン株式会社

© OMRON Corporation 2015 All Rights Reserved.

SG-B5T-037

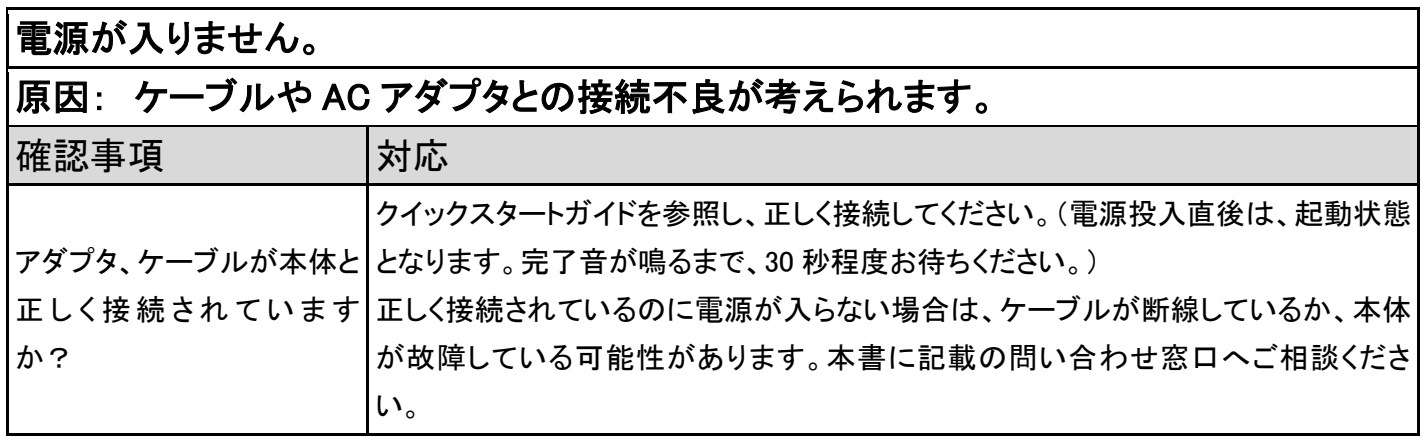

#### アプリがインストールできません。

原因: お使いのスマートフォンにインストールされている OS に対応していない可能性が 考えられます。

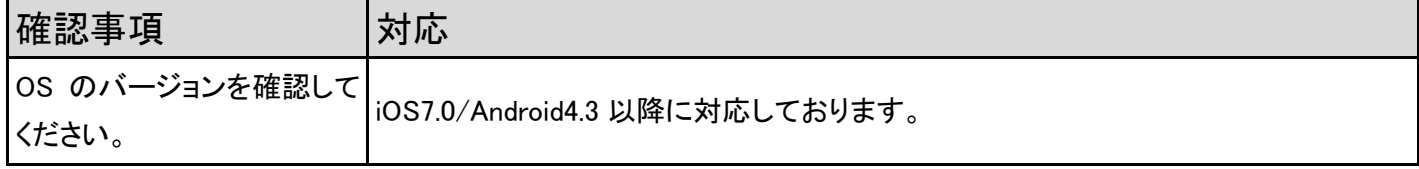

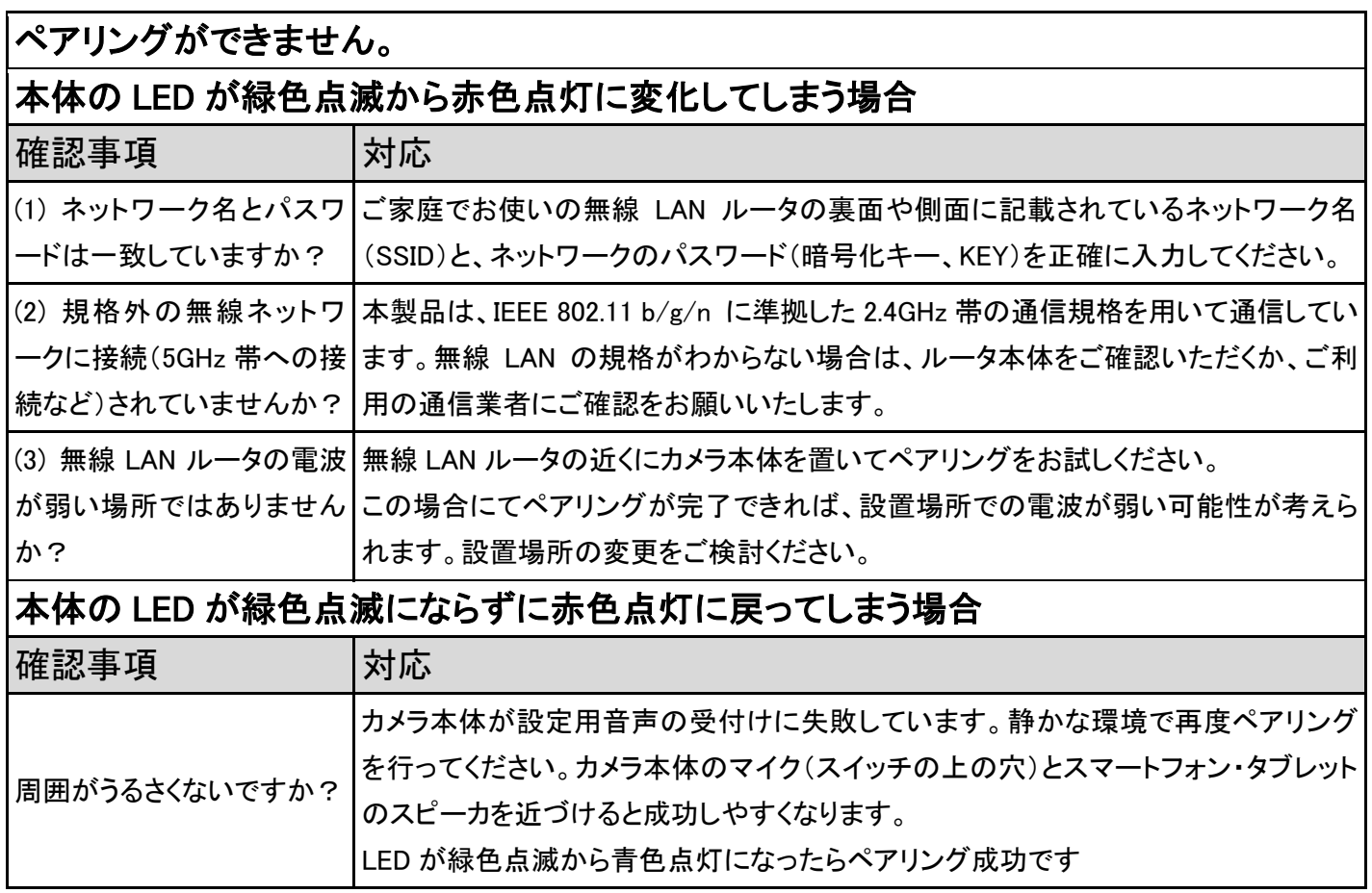

#### 映像がうつりません(ライブビューが視聴できません)。

#### 原因: 本体の電源が入っていない場合や、ペアリング設定が完了していない場合が考え られます。

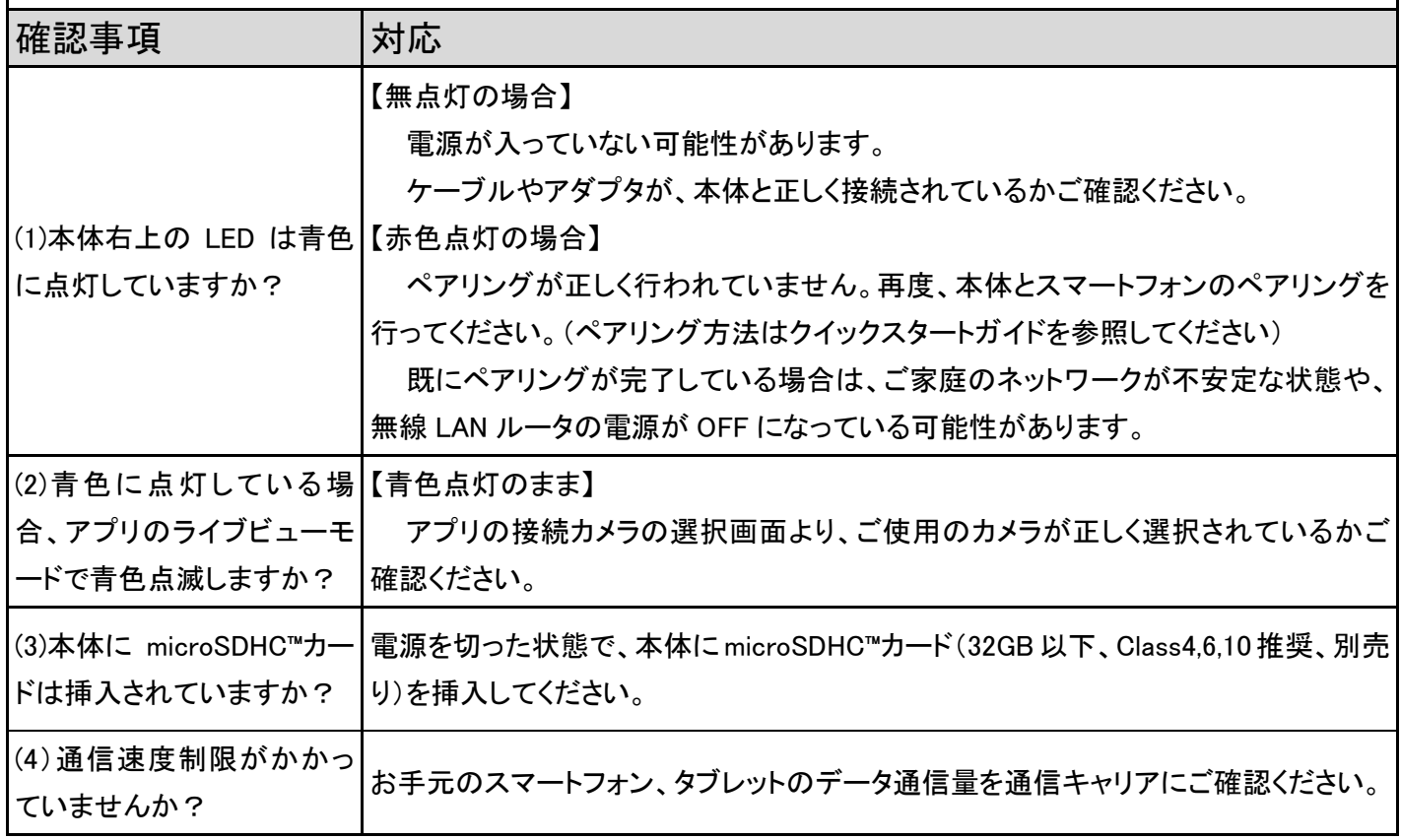

#### 本体の LED ランプの色の違いを教えてください。

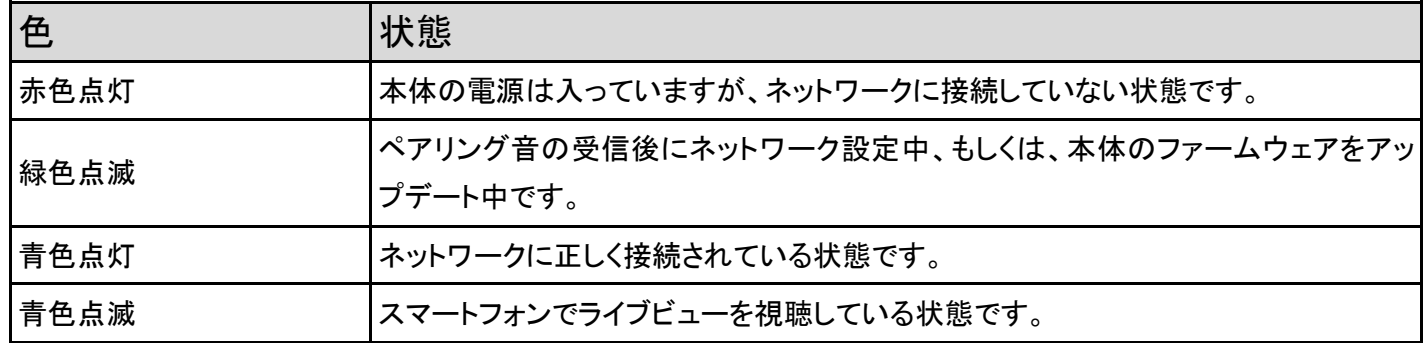

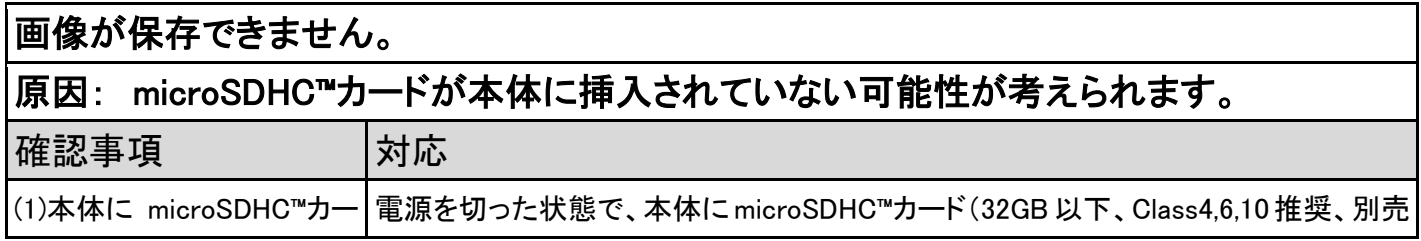

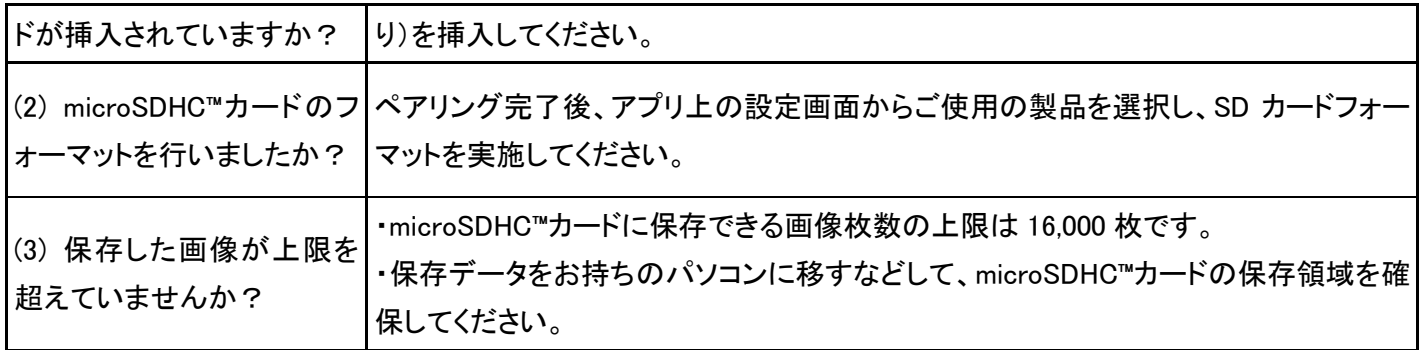

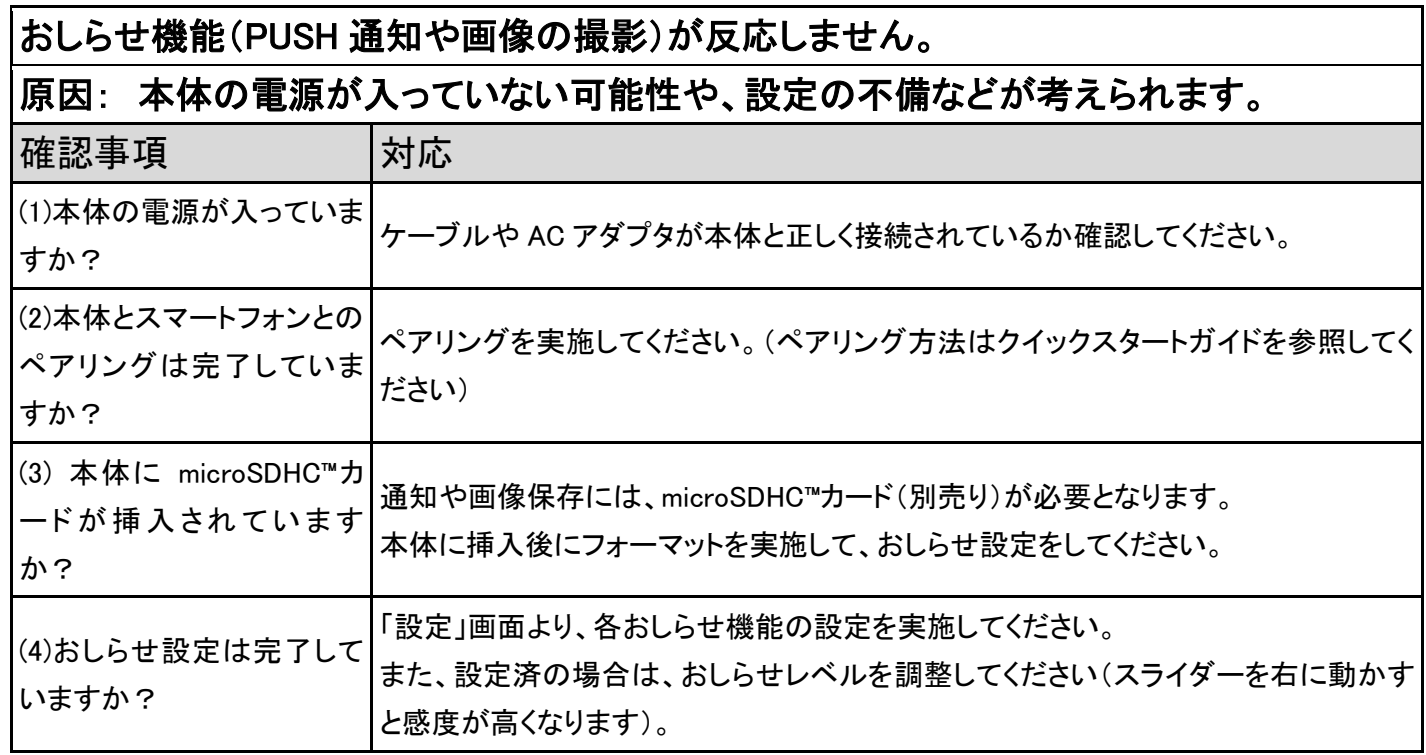

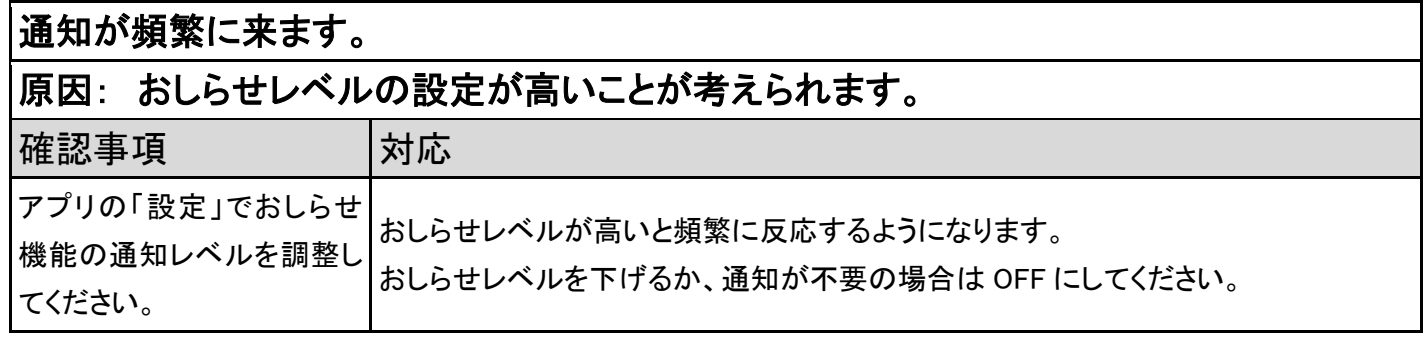

### ユーザアカウントのパスワードが変更できません。 原因: ご検討中のパスワードの文字数が不足している可能性が考えられます。

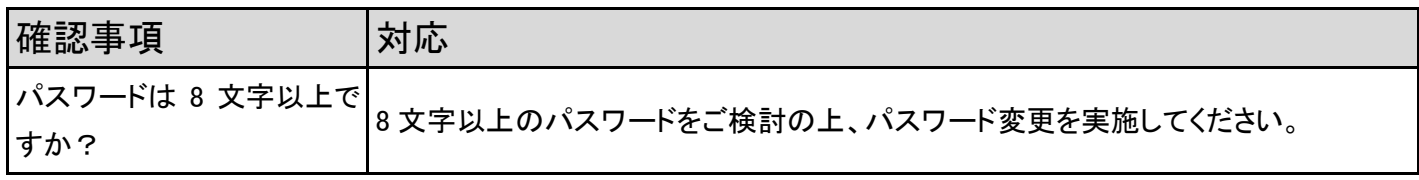

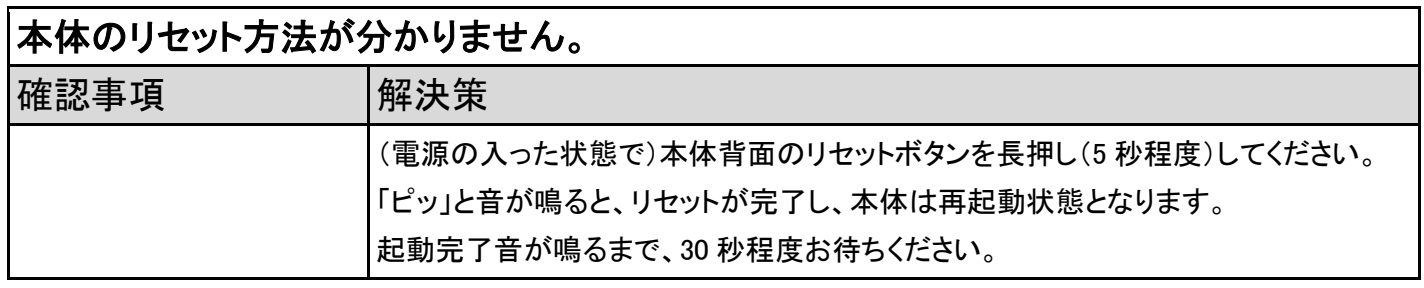

#### お問い合わせ・返送先

#### オムロン株式会社

エレクトロニック&メカニカルコンポーネンツビジネスカンパニー アプリケーションオリエンティド事業部 ヒューマンビジョンコンポお問い合わせ窓口

住所:〒525-0035 滋賀県草津市西草津 2 丁目 2-1 TEL :077-565-6309 受付時間 (祝日を除く月~金) 都合によりお休みをいただいたり、 09:00~18:00 受付時間帯を変更させていただく場合があります。

2016.10.20 改訂

※お断りなく、仕様やドキュメントの内容などを変更することがございますので

ご了承ください。